**Inklusive: Offset-Referenz, ECI-Chart, RGB-Print, CD, Referenzprofile für Windows und Macintosh**

# **ChromoAssist Softproof**

# Das Anwendungspaket

# CHROMOASSIST GHROMOASSIST COOP Das Anwendungspaket

**www.icc-color.de**

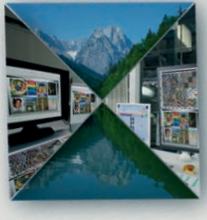

LEF FIEBRANDT

ca. 100 Seiten, farbige Abbildungen, Grafiken, CD, Referenzdrucke, Ringordner, 225,– Euro zzgl. MwSt.

## Softproof für **Grafik & Druckvorstufe. Fotografie, Reproduktion, Drucksaal**

**Softproof** - das ist die farblich übereinstimmende Darstellung des Druckprodukts am Monitor.

#### **Ihr Nutzen:**

- geniale Qualitätssicherung durch visuelle Kontrolle
- maximale Übereinstimmung zwischen Bildschirm und Druck
- Zusammenhänge verstehen

#### **Mehr als ein Buch:**

- komplettes Anwendungspaket
- Offset-Referenzdruck nach PSO mit ECI-2002 Chart
- RGB-Referenzprint
- CD mit:
	- Referenz-Bilddateien
	- ICC-Referenzprofi len
	- Farb- und Proofeinstellungen
	- Protokollen zur Kontrolle u.a.

#### **Klar strukturiert:**

- Arbeitsschritte
- Fachbegriffe
- Anwenderfragen
- Stolperfallen

## **DETLEF FIEBRANDT** COLOR CONSULTING

Sonnenstraße 15 D-86923 Finning df@icc-color.de

#### **Komplettes Anwendungspaket**

ChromoAssist Softproof ist mehr als ein Buch: Das komplette Anwendungspaket für alle Bereiche der Medienproduktion. Die Anleitung wird ergänzt durch:

- Nummerierten Offset-Referenzdruck nach PSO und RGB-Referenzprint mit entsprechenden **Referenzprofilen**
- Nummeriertem ECI-2002-Chart zur regelmäßigen Erneuerung des Offset-Referenzprofils
- Daten-CD:
	- Referenz-Bilddateien zu den RGB- und CMYK- Referenzdrucken.
	- Installationsprotokoll zur Dokumentation aller Einstellungen.
	- Schulungsprotokoll zur Dokumentation von Zwischenergebnissen – für Lehrende und Lernende.
	- Erinnerungsprotokoll zur Qualitätssicherung.
	- Graue Desktop-Hintergründe

#### **Ihr Nutzen**

- Softproof mit maximaler visueller und messtechnischer Übereinstimmung.
- Neue Einsichten und Zusammenhänge, die kein anderes Fachbuch erklärt
- Qualitätssicherung simpel und genial: Über Desktopbild, Referenzdruck und Referenzprofil.
- Die Übersicht behalten: Mit dem Installationsprotokoll, der übersichtlichen Gliederung, dem Index.
- Effektive Struktur: Ob Einsteiger oder Profi, jeder liest nur das für Ihn wesentliche.

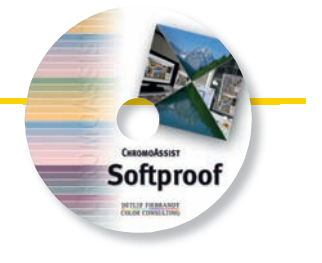

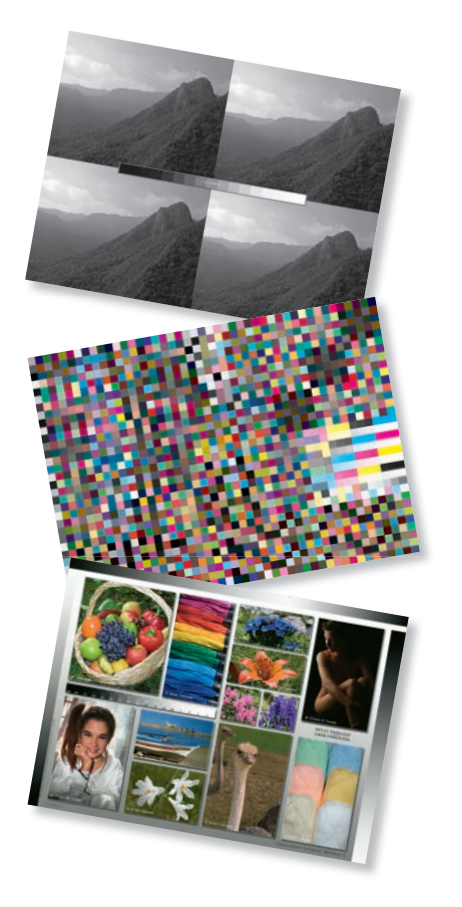

#### **Klar strukturiert**

#### 1.5.2 Leuchtmittel installieren

- **Zur täglichen Überwachung.**<br> **Auzug Lighter State (Edge) Channel Containers** and State and State Unterpretaining einher einher ein Einschal-<br> **Auzug Some Unter Die School State (Edge) Auzug Auzug Auzug Auzug A** 
	- Frühestens nach 15 min Warmlaufzeit zur Abmusterung benutzen<br>Bei gelegentlichem Gebrauch erst nach 15 min abschalten Erst nach 15 min wiedereinschalten. Bei Pausen unter 1 Std. brennen lassen.
	- Alle Arbeitsschritte sind kurzgefasst und farbig herausgestellt.

#### **Gamut Mapping**

Methode zur Anpassung von Farborten unterschiedlich großer Farbräume. Die Farborten unterschiedlich großer Farbräume. Die Farborten auch durch durch einer leiner begren unterschiedlichte Großse und Farm weder lineral noch

• Alle wichtigen Fachbegriffe sind in Zusatzkästen erklärt.

### Kann man die Qualität von Normlichtröhren messen? Gehen Sie mit der Interpretation vom Messwerten die mit handelsüblichen Spek-<br>traftotometern und Hilfsprogrammen erfasst werden äußests tvorsichtig um. Die<br>Anzeige einer Farbtemperatur kann um zooK abweichen, davon abhängi Erst durch die Ergebnisse des geplanten Forschungsprojekts "Normlicht" der Fogra,<br>kann für die Zukunft der Lichtmessung mehr Verlässlichkeit erwartet werden.

• Typische Anwenderfragen werden herausgestellt und beantwortet.

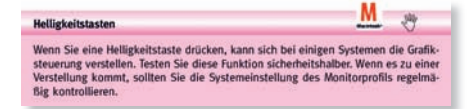

• Auf Stolperfallen wird in farbig markierten Kästen aufmerksam gemacht.

#### **Kompetenz**

Detlef Fiebrandt, gelernter Tiefdruck-Reproduktionsfotograf, ist seit über 10 Jahren mit dem Thema Softproof in allen Bereichen der Medienproduktion beschäftigt.

Er arbeitet als Trainer und Autor für Fachpublikationen und seit dem Jahre 2007 an einem Forschungsprojekt der Forgra zum Thema Softproof mit.

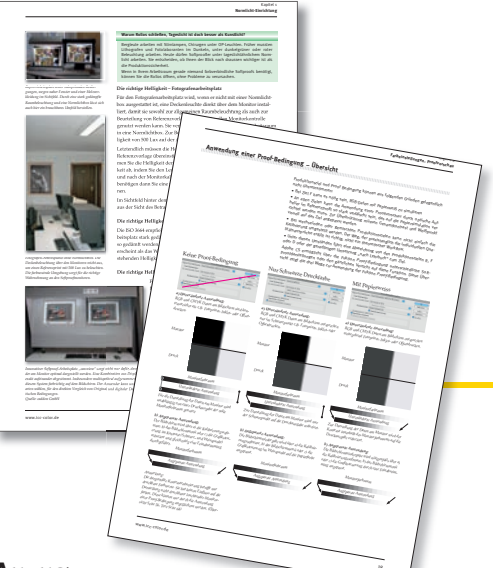

## **aus dem Inhalt:**

- Einleitung: Vom Messen und Sehen
- Normlicht: Produktionsziel bestimmem Fotografen- / Reproarbeitsplatz und Druckleitstand Abmusterungseinrichtungen Umgang mit Leuchtmitteln
- Farbprofile, Grafiksteuerung: ICC-Profile festlegen Monitor/Grafikkarte kontrollieren
- Farbeinstellungen, Proofvorschau: Photoshop-CS-Farbeinstellungen Proof-Bedingungen einrichten und anwenden Proof-Vorschau für Acrobat, In-Design, Illustrator, Web-2-Proof
- Kalibrierung & Profilierung: Monitore und Messtechnik Musterkalibrierung
- Qualitätssicherung: Verifizierung, Validierung Feinabstimmung regelmäßige Kontrolle

**Krügercolor** Dr. Jürgen Krüger Halker Zeile 82 + D-12305 B<br>Tel. 030 - 76 28 80 47<br>Fax 030 - 70 78 22 83 www.dr-juergen-krueger.de<br>info@dr-juergen-krueger.de